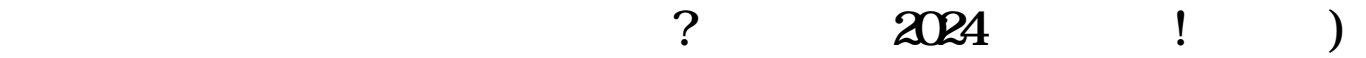

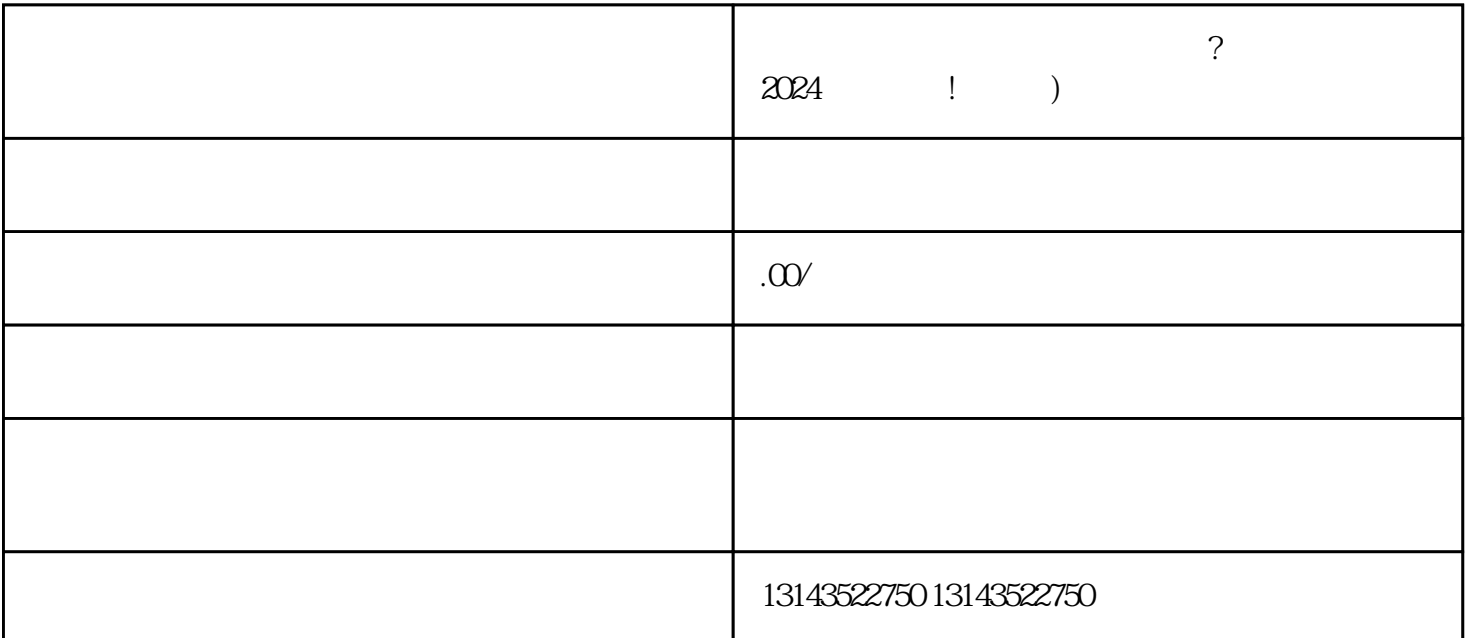

 $2024$ 

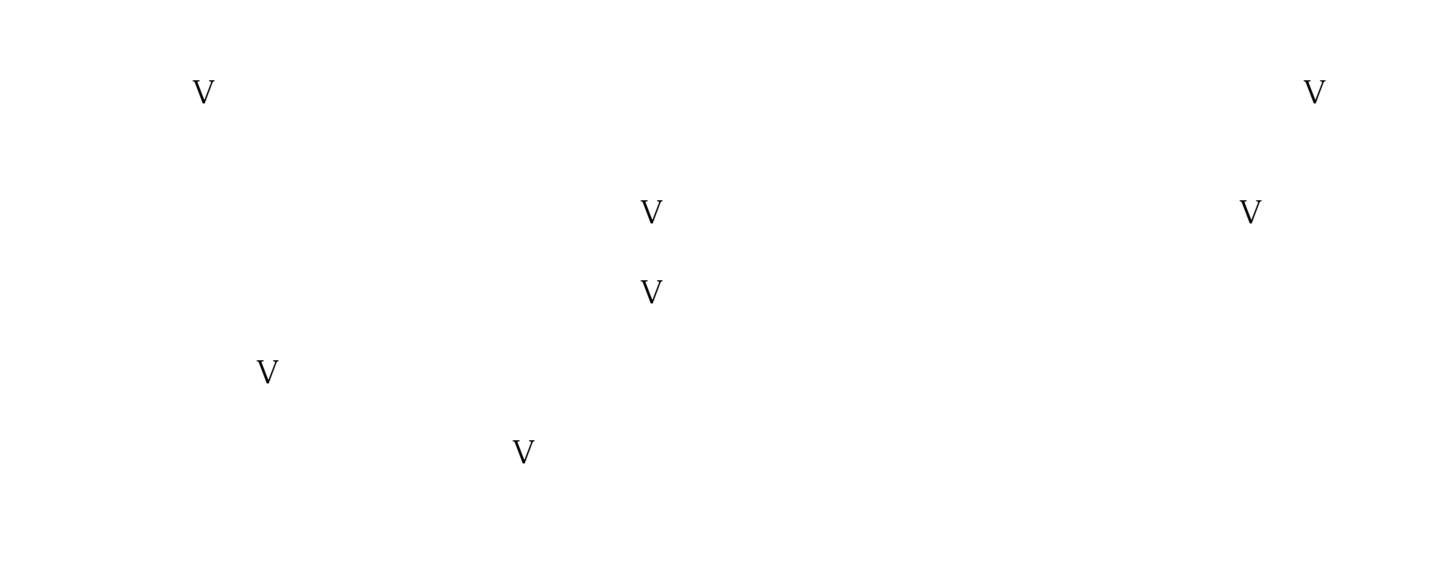

lingdaopinpai